# **Expresso Livre Comunidade - Melhoria #449**

Melhoria # 411 (Fechada): Implementar assinatura padrão por organização

# **Formatar resultado do UserPreferences da API**

03/05/2019 15:58 h - Mauricio Luiz Viani

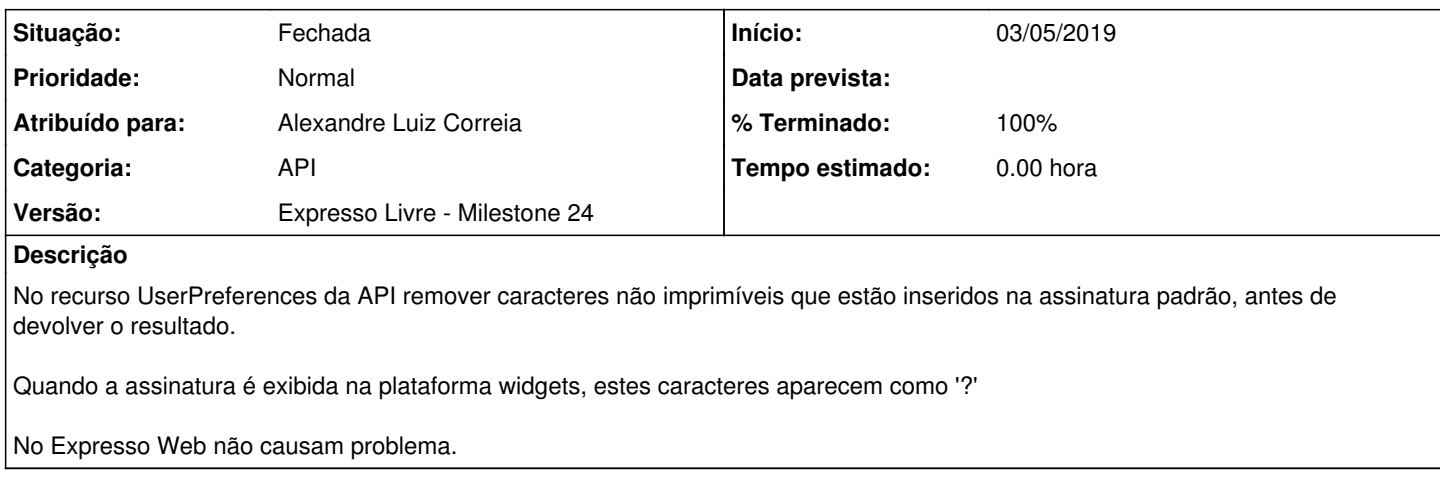

## **Revisões associadas**

## **Revisão 50445e126974fbe0547dc2d100b27af9c79223dd - 03/05/2019 15:59 h - Alexandre Luiz Correia**

Issue #449 - Formatado o resultado do userPreferences para a parte da assinatura padrão.

## **Revisão 50445e12 - 03/05/2019 15:59 h - Alexandre Luiz Correia**

Issue #449 - Formatado o resultado do userPreferences para a parte da assinatura padrão.

## **Histórico**

## **#1 - 03/05/2019 16:00 h - Alexandre Luiz Correia**

*- % Terminado alterado de 0 para 80*

*- Situação alterado de Nova para Resolvida*

## **#2 - 06/05/2019 11:26 h - Mauricio Luiz Viani**

*- % Terminado alterado de 80 para 100*

*- Situação alterado de Resolvida para Fechada*